Machen Sie eine Gesamtdatensicherung und legen Sie im Lexware Buchhalter das neue Buchungsjahr 2014 an.

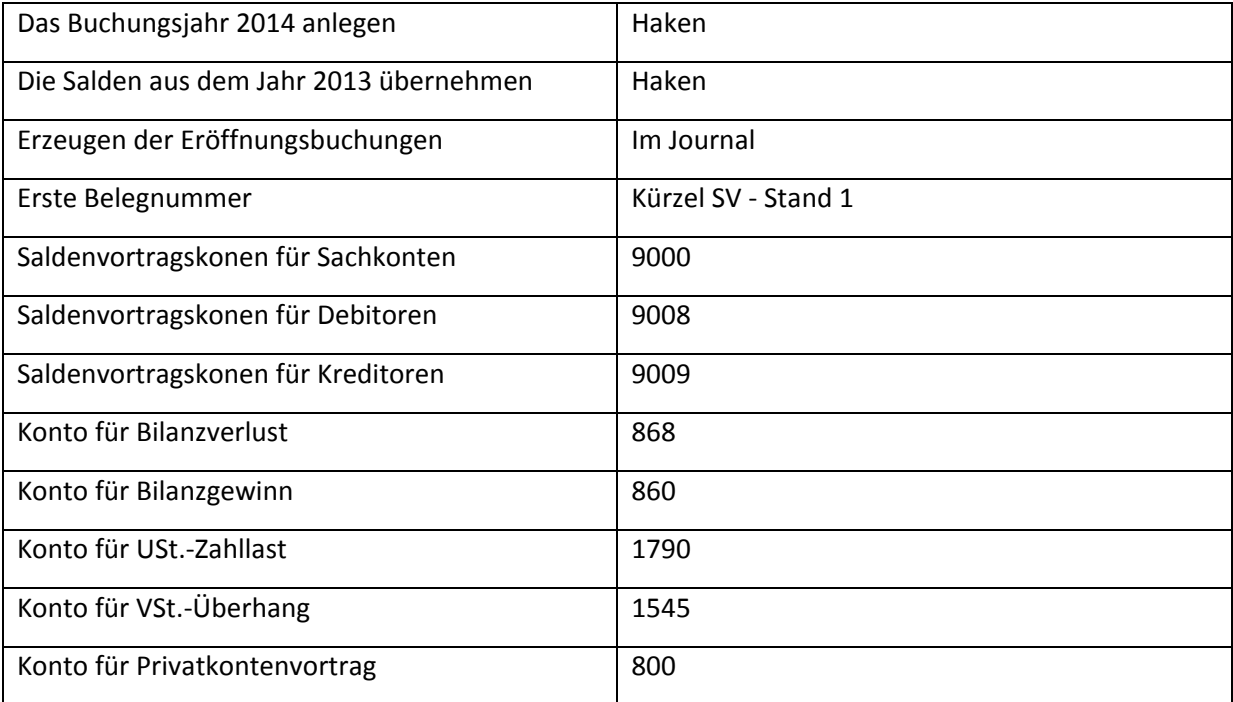

Überprüfen Sie die Saldenvorträge im Journal 2014 mit der beiliegenden Lösung.